Usaremos HTML,CSS e JAVASCRIPT para fazermos o Front-End do projeto e usaremos PHP e MySQL para o banco de dados com o objetivo de que fique armazenado as respostas do quiz.

Faremos as vídeos aulas usando o software "Open Broadcaster Software (OBS)" e editaremos usando o software "Adobe Premiere Pro". Nas vídeos aulas usaremos um método de ensino que consiste em vídeos aulas curtas com slides ou apenas com o apresentador do vídeo aparecendo citando exemplos, elas terão os seguintes temas: Apresentar o site e nosso projeto, apresentar o curso de ciência da computação e alguns conceitos básicos, apresentar outros cursos

da área da tecnologia, conscientizar sobre os mitos da área da ciência da

computação, conscientizar sobre a diferença de um profissional Back-End, Front-

End e Full-Stack e apresentar a área de segurança da informação.

O quiz será feito com base em conhecimentos básicos e de fácil acesso para

as crianças e em informações que consistem nas vídeos aulas.

Apresentaremos para os alunos o projeto e usaremos o método de recompensa para cativarmos o interesse deles no quiz, no laboratório da própria escola Raul Soares.

# **Projeto Integrador - 2023 CODE -QUEST**

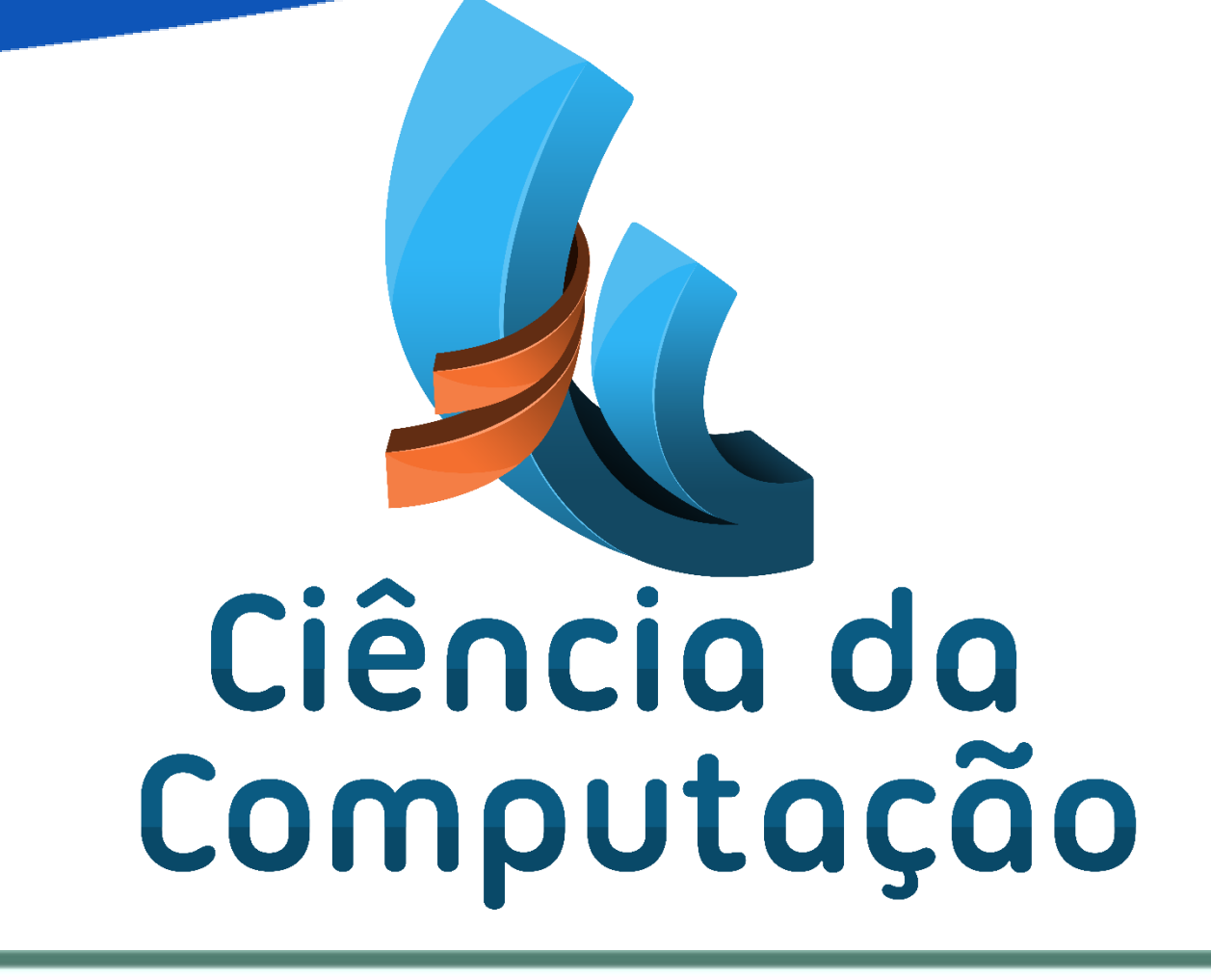

UNIFAGOC

**GOVERNADOR OZANAM COELHO** 

**CENTRO UNIVERSITÁRIO** 

NEVES, Kauã Barros; DUARTE NETO, Almir; ARAÚJO, Ramiro Amaral; VIEIRA, Guilherme Silva Alves; RIBEIRO, ISAAC Balbino; PEREIRA, Ana Amélia de Souza.

Curso de Ciência da Computação do Centro Universitário Governador Ozanam Coelho.

## **INTRODUÇÃO**

No seguinte projeto, nós alunos do primeiro período da Ciência da Computação da UNIFAGOC tivemos a ideia de apresentar o vasto mundo da

tecnologia de uma forma interessante enquanto cativamos o interesse de alunos

do sexto ano escolar do ensino fundamental da Escola Estadual Raul Soares usando o laboratório de informática da escola. Faremos isso de uma forma interessante para as crianças para que os que já tem mais conhecimento tenham interesse de se aprofundar e quem não conhece não veja como algo cansativo e sim como uma forma divertida de conhecer algo novo e interessante.

#### **MATERIAIS E MÉTODOS**

#### **OBJETIVO**

Faremos um site apresentando o projeto e o nosso grupo, com vídeo aulas curtas de ensino sobre o mundo tecnológico e um quiz com questões de conhecimentos gerais e sobre os conhecimentos passados nas vídeos aulas. Posteriormente iremos na escola e apresentaremos para os alunos de duas turmas da sexta série escolar o nosso site e orientaremos eles a lerem o site, verem as vídeos aulas e responderem o quiz.

Temos o objetivo de que pelo menos alguns dos alunos saiam do laboratório

já interessados em conhecer mais sobre as áreas citadas no projeto.

**REFERÊNCIAS**

#### **CONCLUSÃO**

entendemos como as crianças precisam viver

experiências para descobrirem o que realmente desejam, provavelmente muitos

alunos demorariam até conhecerem a área e se interessaram por ela, E para que

a criança seja cativada isso deve ser passado da forma mais divertida e instrutiva possível.

Como resultado o site, as vídeos aulas e o quis foram feitos.

A apresentação saiu como esperado nas duas turmas e apesar de alguns

alunos demonstrarem desinteresse, a maioria dos alunos ficaram animados em

### conhecer uma área nova e falaram que acharam muito interessante.

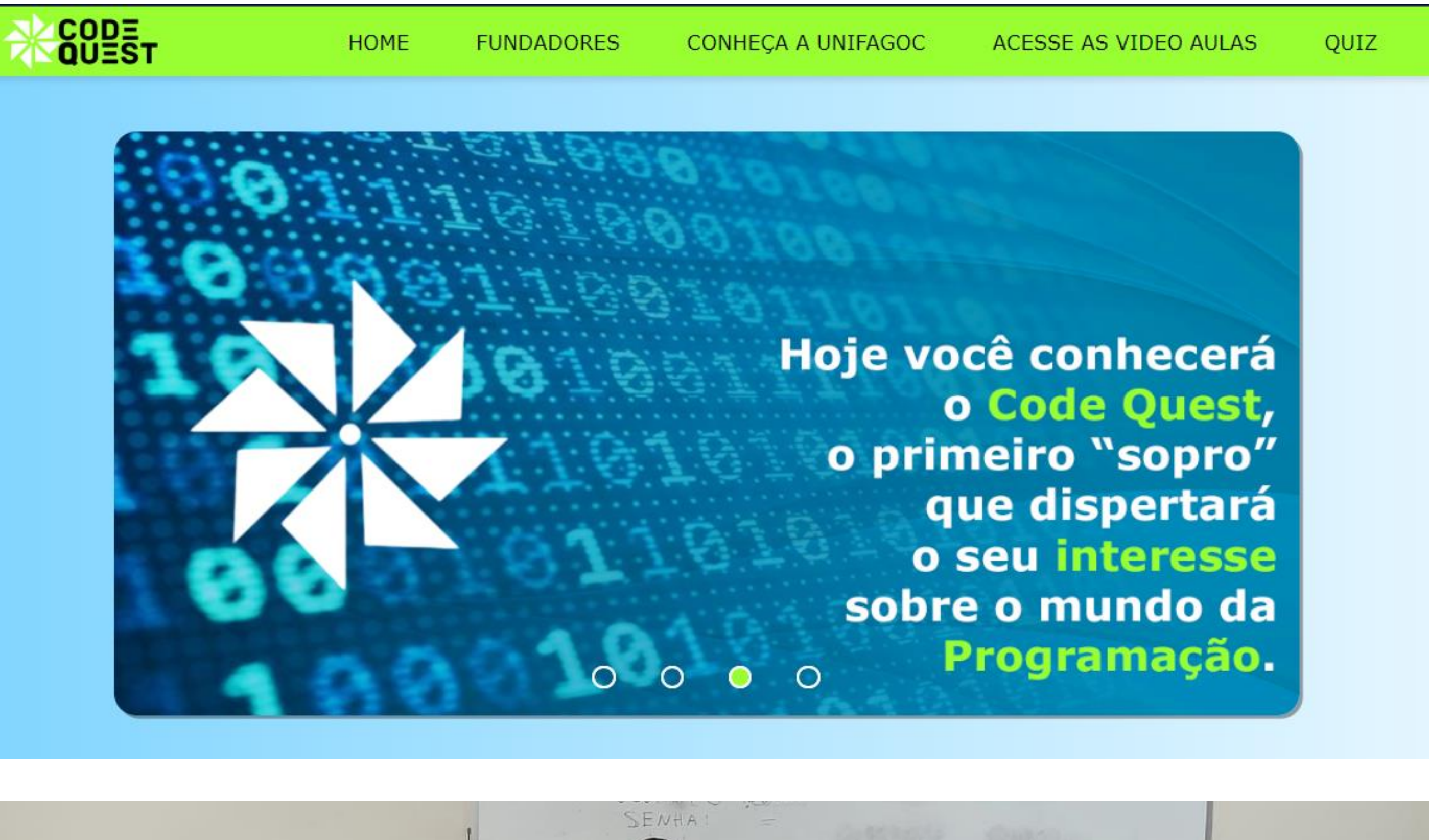

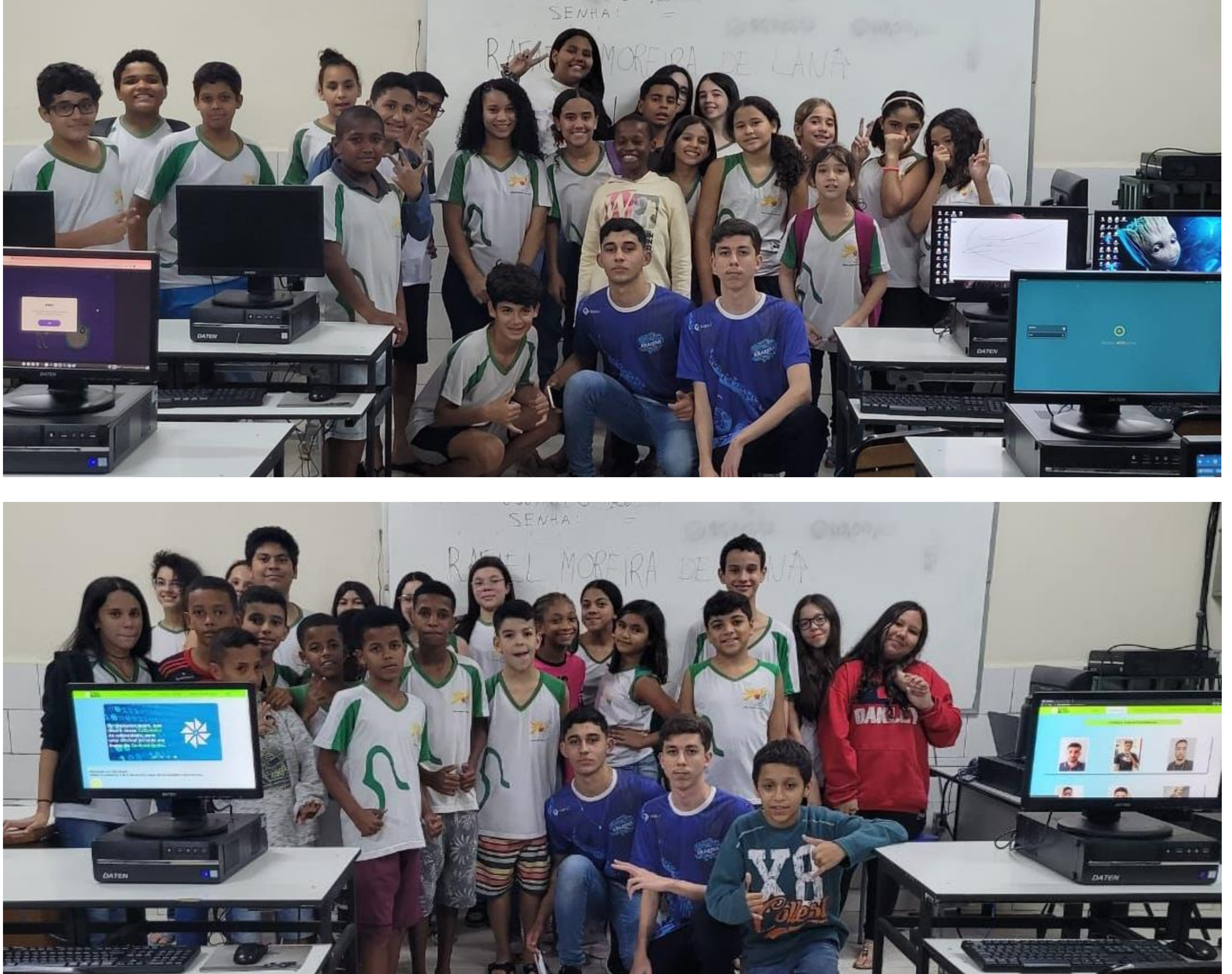

Kahoot! | Learning Games | Make Learning Awesome!

Disponível em: [<https://kahoot.com](https://kahoot.com)>.

**RESULTADOS**